## **20. Februar 2024** Innenansichten

Die Anzeige bitte auf Vollbildmudus einstellen.

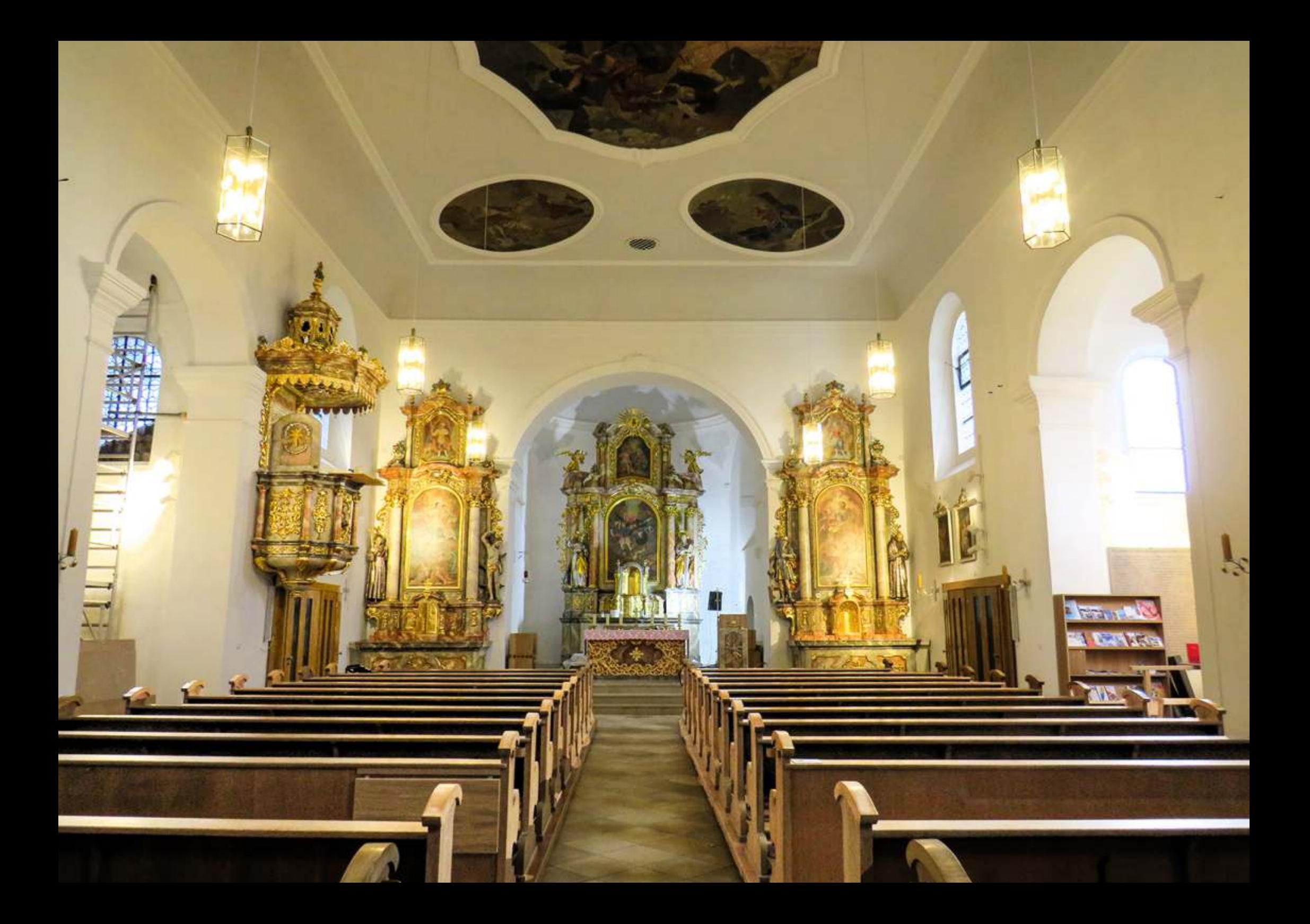

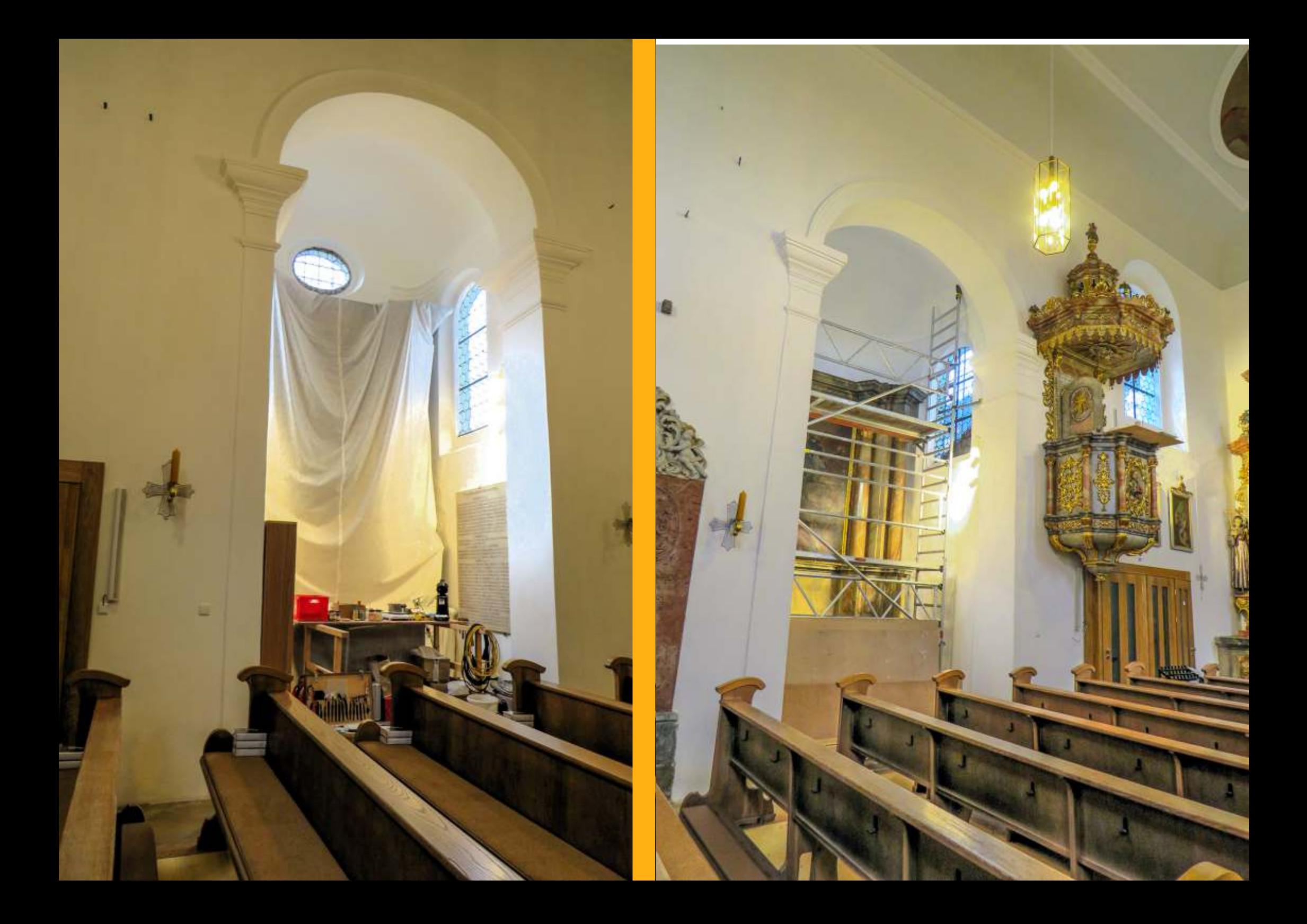

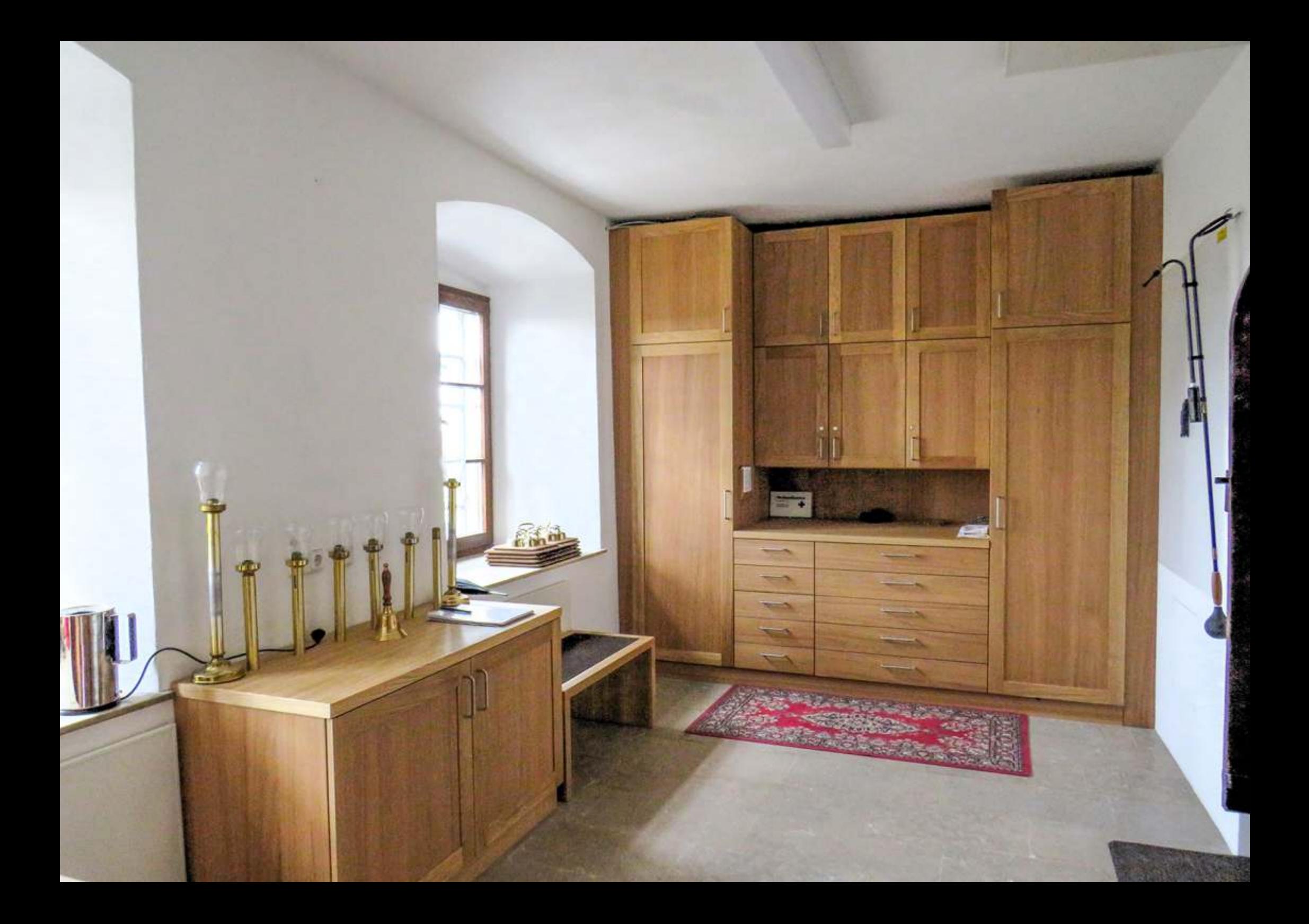

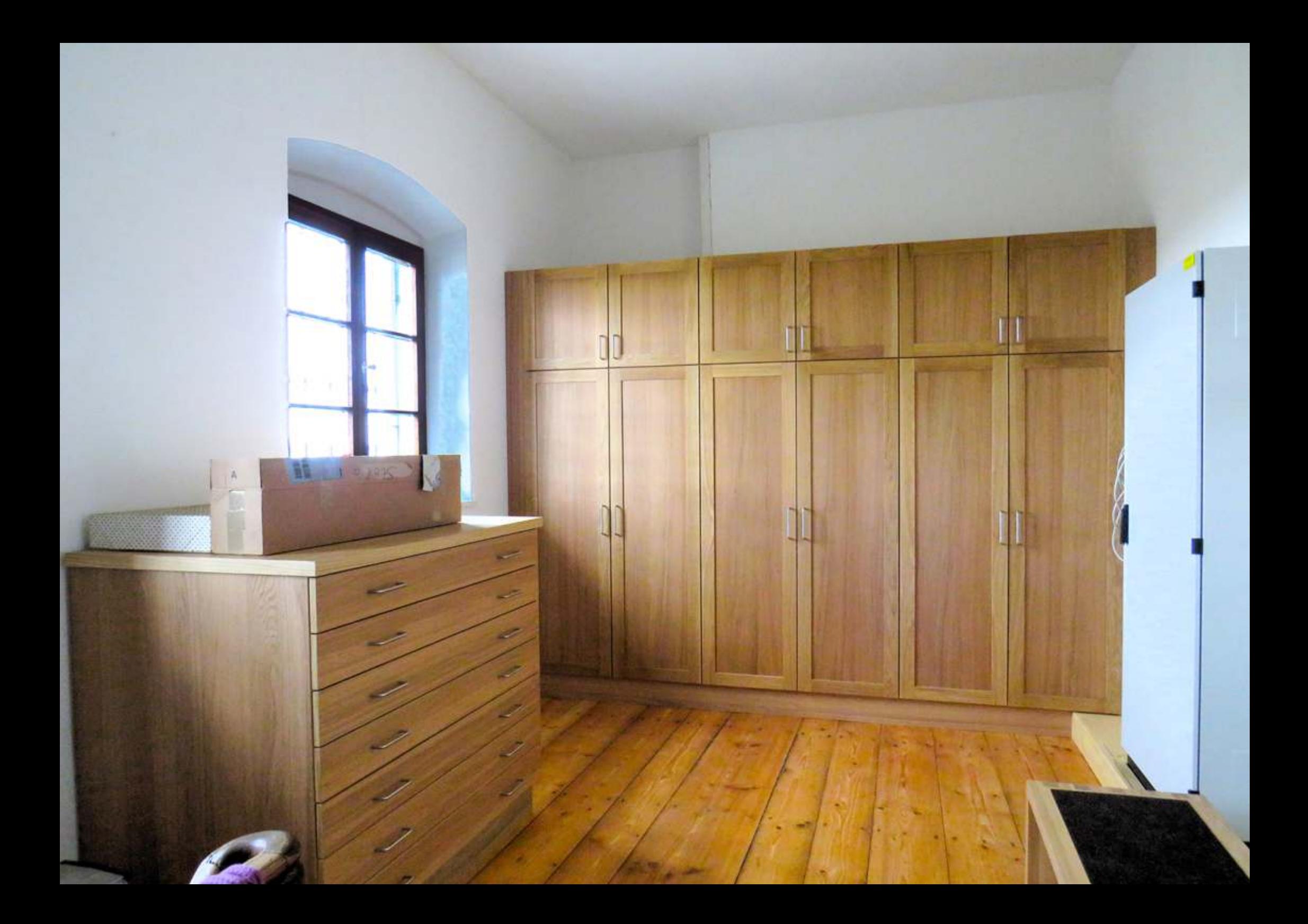